**Основы алгоритмизации и программирования** ФИСТ 1 курс Власенко Олег Федосович

**Лекция 15.1 Экзамен: Структура. Требования. Задания.** 

## **Минимальный (обязательный) набор практических навыков**

- 1. Умение нарисовать блок-схему алгоритма для линейных участков, любых циклов, развилок, в том числе вложенных (любой степени вложенности).
- 2. Умение выполнять ручную трассировка алгоритма/программы на листочке бумаги.
- 3. Умение создать новый проект в VS. Умение набрать текст программы в редакторе VS.
- 4. Умение собрать и запустить программу на выполнение в VS.
- 5. Умение ввести числовые данные с клавиатуры в консоли. Умение прочитать результат программы в консоли.
- 6. Умение трассировать программу в VS линейные участки, развилки, циклы. Умение трассировать вызов функций, трассировать рекурсию. Просматривать локальные переменные, стек вызовов, любые выбранные выражения.
- 7. Умение создавать текстовые файлы вручную.
- 8. Умение читать программно числовые данные из текстовых файлов.
- 9. Умение создавать проект Windows.
- 10. Умение создавать картинки средствами Win API, состоящие из линий, прямоугольников и эллипсов.

### **Минимальный набор алгоритмов (выученных наизусть!)**

- 1. Вычисление факториала.
- 2. Вычисление чисел Фибоначчи.
- 3. Ввод элементов массива
- 4. Вывод элементов массива
- 5. Поиск минимального/максимального элемента массива
- 6. Поиск среднего арифметического элементов массива
- 7. Обмен местами двух элементов массива
- 8. Функция strlen смочь написать свою реализацию
- 9. Функция strcat смочь написать свою реализацию
- 10. Функция strcpy смочь написать свою реализацию

## **Пример экзаменационной задачи (на «хорошо»)**

#### **Общее задание**

- Ввести двумерный массив из файла. Количество элементов не более 10x10.
- Каждый элемент целое число в интервале значений -1000..+1000.
- Количество строк (N) и столбцов (M) задано первой строке входного файла. Далее в N строках записаны по M числе.
- Обработать массив согласно варианту.
- Сохранить результат в формате, аналогичном входному

#### **Вариант**

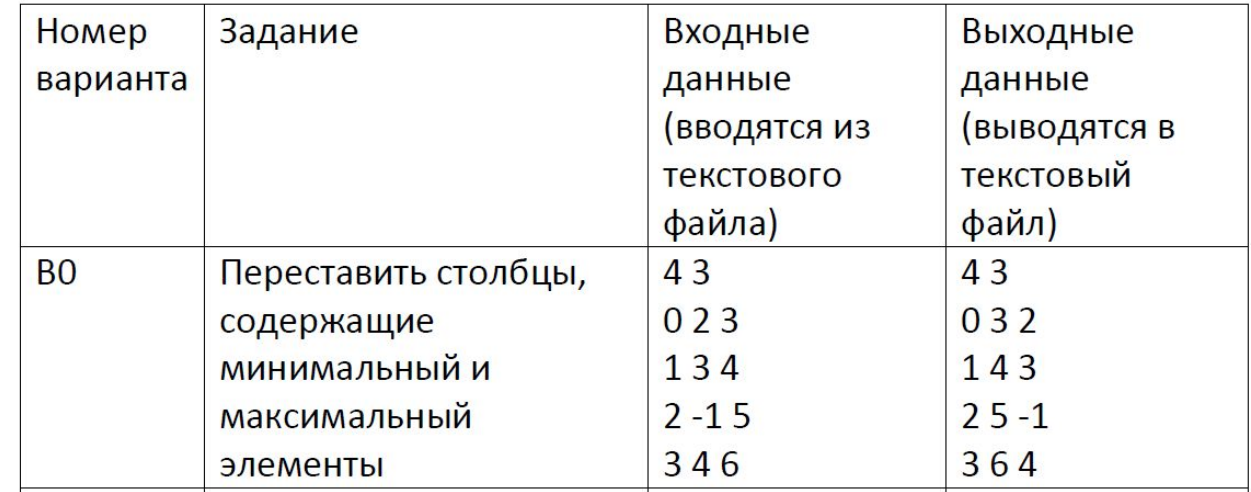

# **Простое решение экзаменационной задачи**

*(другие варианты решения – см. Лекция 9)*

## Входной файл

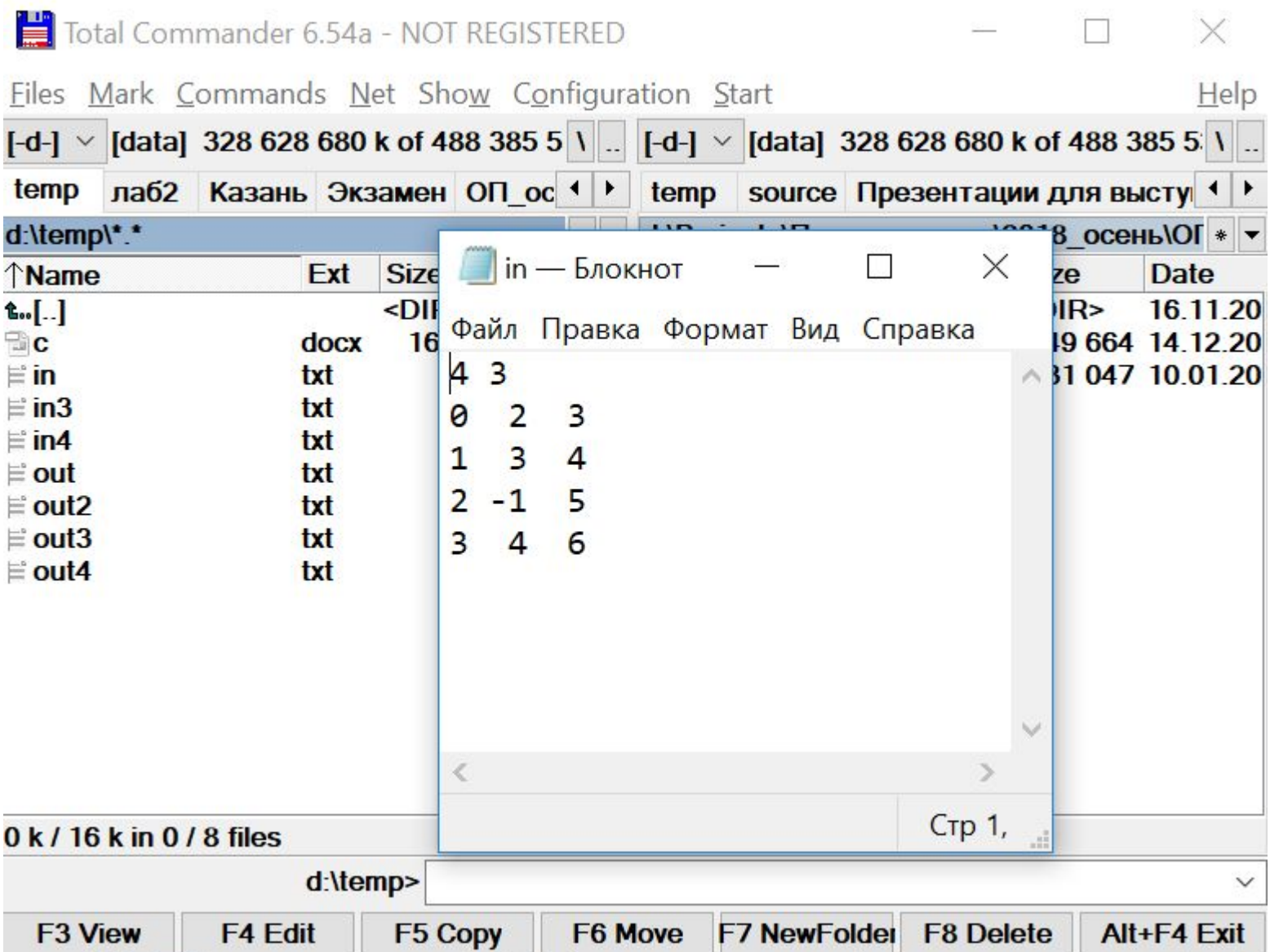

### **Решение без функций (1)**

```
#define CRT SECURE NO WARNINGS
#include <stdio.h>
```

```
void main()
```

```
\{
```

```
int a[10][10];
int n, m;
```

```
// Чтение из входного файла
FILE *fin = fopen("d:\Temp\\in.txt", "rt");if (fin == NULL) {
     printf("File in3.txt is not found");
     return;
}
fscanf(fin, "%d", &n);
fscanf(fin, "%d", &m);
for (int i = 0; i < n; i++)
     for (int j = 0; j < m; j++)
```

```
fscanf(fin, "%d", \&a[i][j]);
fclose(fin);
```
### **Решение без функций (2)**

```
// вывод массива в консоль
for (int i = 0; i < n; i++) {
     for (int j = 0; j < m; j++) {
           printf("%5d ", a[i][j]);
     }
     printf("\n");
}
printf("\n");
```

```
// поиск минимального
int min = a[0][0];
int iMin = 0;
int jMin = 0;
for (int i = 0; i < n; i++) {
     for (int j = 0; j < m; j++) {
           if (a[i][j] < min) {
                min = a[i][j];iMin = i;
                jMin = j;}
     }
}
```
### **Решение без функций (3)**

```
// поиск максимального
int max = a[0][0];
int iMax = 0;
int jMax = 0;
for (int i = 0; i < n; i++) {
     for (int j = 0; j < m; j++) {
          if (a[i][j] > max) {
                max = a[i][j];iMax = i;
                jMax = j;}
     }
}
```
// перестановка столбцов с минимальным и максимальным элементами for (int i = 0; i < n; i++) { int tmp =  $a[i][jMin]$ ;  $a[i][jMin] = a[i][jMax];$  $a[i][jMax] = tmp;$ }

### **Решение без функций (4)**

```
// вывод массива в консоль
for (int i = 0; i < n; i++) {
      for (int j = 0; j < m; j++) {
            printf("%5d ", a[i][j]);
      }
      printf("\n\n\rangle;
}
printf("\langle n'' \rangle;
```

```
// Запись в выходной файл
FILE *fout = fopen("d:\\Temp\\out.txt", "wt");
if (fout == NULL) {
     printf("File out.txt cannot be created");
     return;
}
for (int i = 0; i < n; i++) {
     for (int j = 0; j < m; j++)fprintf(fout, "%5d ", a[i][j]);
     fprintf(fout, "\n");
}
fclose(fout);
```
### Решение без функций (5)

int x; scanf("%d", &x);

 $\{$ 

 $\}$ 

 $\}$ 

## **Пример экзаменационной задачи (на «отлично»)**

#### **Общее задание**

- Ввести двумерный массив из файла. Количество элементов не более 10x10.
- Каждый элемент целое число в интервале значений -1000..+1000.
- Количество строк (N) и столбцов (M) задано первой строке входного файла. Далее в N строках записаны по M числе.
- Обработать массив согласно варианту.
- Сохранить результат в формате, аналогичном входному.
- Имейте в виду во время выполнения программы количество используемых строк и столбцов может изменится. Предусмотрите в массиве столько строк и столбцов, чтобы программа корректно работала на любых корректных входных данных.
- Нельзя использовать дополнительные массивы в программе используется ровно один массив.

## **Пример экзаменационной задачи (на «отлично»)**

#### **Вариант**

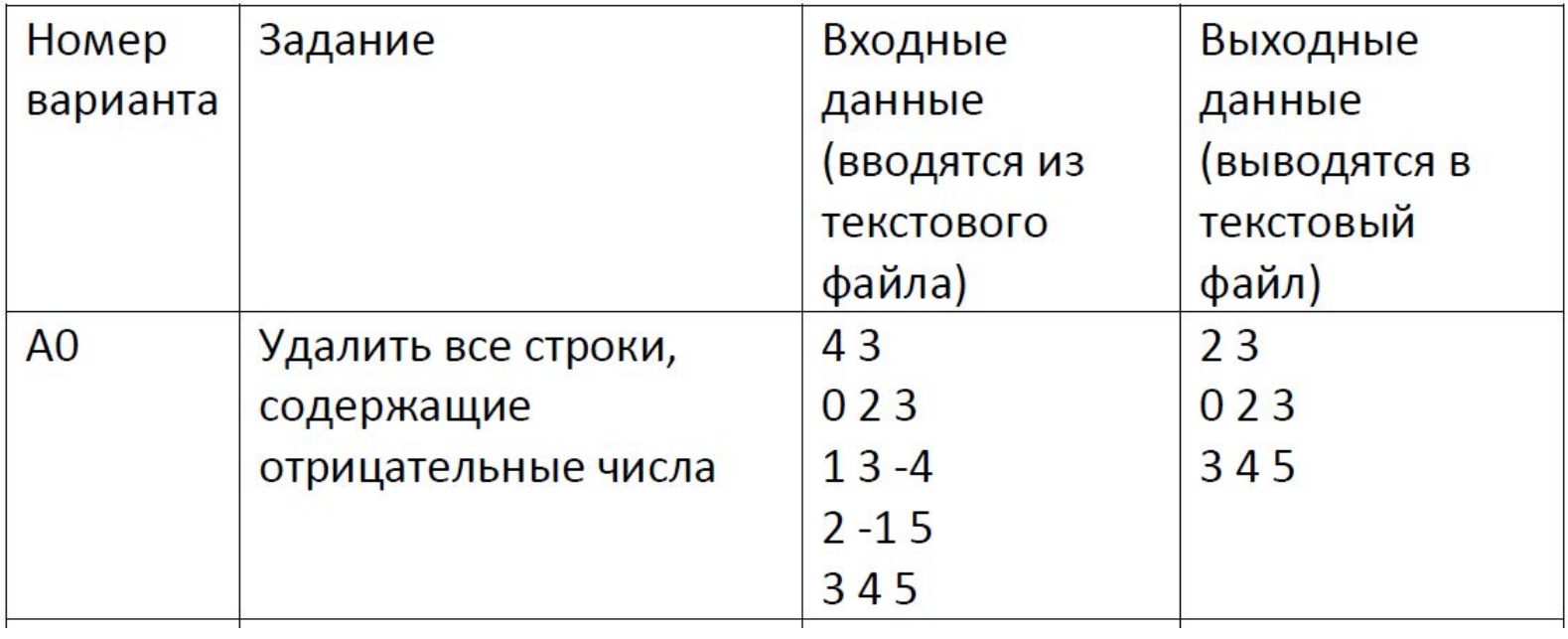

### Теоретические вопросы к экзамену

1. Графические схемы алгоритмов = блок-схемы алгоритмов. (Линейный алгоритм, развилка, цикл, вложенный цикл и т.д., break, continue, вызов функции, в том числе рекурсивной, return)

- 2. Идентификаторы (DlinnoeMnemonicheskoeImya1).
- 3. Стандартные типы данных (int).
- 4. sizeof(), диапазон значений типа (Пр: unsigned char от 0 до 255).
- 5. Подключение библиотек (#include)
- 6. Объявление переменных (int a;).
- 7. Выражения (a+b\*c).
- 8. Операторы. Приоритеты операторов (-b+sqrt(d)/2\*a).
- 9. Развилка. Полная, усеченная, вложенная. (if (a<b) min = a;)
- 10. Выбор (switch(day) { case Monday: printf("Mn");}).
- 11. Циклы. Циклы с предусловием и с постусловием (while (\*str++);).
- 12. Циклы для обхода всех элементов. Цикл for (for(i=0; i<n;++i) ...).

13. Изменение естественного хода выполнения программы - инструкции break, continue, return, goto  $M T.T.$ 

- 14. Структуры (struct Line {int x1, y1, x2, y2;}; struct Line \*p; ... p->x1 = 10; ).
- 15. Указатели (int \*p;  $p = 8a$ ; \*p = 10;). Указатель void \*

16. Функции. (int f(int x) {}).

17. Область видимости переменных. Локальные и глобальные переменные (int x; void  $f() \{ int x; \}$ .

18. Статические переменные (void  $f() \{$  static int  $x = 0$ ; }).

### Теоретические вопросы к экзамену

19. Разделы памяти во время выполнения программы: статическая, автоматическая, динамическая, машинный код.

20. Рекурсия. Прямая и косвенная. Область применения. (void f() { f(); })

21. Массивы. Работа с одномерными массивами. Работа с двумерными массивами. (int  $a[10]$ ;)

22. Динамическая память. Выделение и освобождение динамической памяти. (malloc, free).

23. Символы. ASCII. Функции обработки символов (if (isdigit(ch) {digit = ch - '0';})

24. Обработка текста. Строки ASCIIZ. (char s[]= "abc"; int len = strlen(s);)

25. Ввод/вывод. Консоль. (scanf("%d", &a); printf("%d", a \* a);)

26. Ввод/вывод. Текстовые файлы. HTML. (FILE \* f = fopen(filename, "rt");)

27. Создание многомодульных проектов.

28. Декартова система координат. Экранная система координат. Рисование линий средствами Win API.

29\*. Реализация односвязных списков. (struct Item {Data data; Item \* next;};)

30\*. Реализация двусвязных списков. (struct Item {Data data; Item \* next; Item \*  $prev$ ;};)

31\*. Понятие «Двоичное дерево поиска». Реализация двоичного дерева поиска на Си. (struct NodeTree { int data; NodeTree \* left; NodeTree \* right; };)

32\*. Вычислительная сложность алгоритма. Асимптотическая оценка сложности:  $O(1)$ ,  $O(\log N)$ ,  $O(N)$ ,  $O(N^2)$ , ... Измерение времени работы

#### программы.

«Вопросы помеченные "\*" (с 29 по 32) авлаются обязательными пля слячи на оненку «отлично». Они исключены из слиска вопросов на «хорошо», и

### Ориентировочная структура экзамена

- Сделать все лаб работы  $1.$
- Сдать все лаб работы  $2.$
- Подготовиться к экзамену  $3.$ 
	- а) Выполнить пробные задачи
	- б) выбрать уровень сложности, который вы готовы подтверждать на экзамене
	- в) Подготовить ответы на теоретические вопросы
- \* Посетить консультацию перед экзаменом задать на ней любые вопросы по предмету и  $\mathbf{4}$ . СПИСКУ ВОПРОСОВ, ПОЛУЧИТЬ ОТВЕТЫ
- 5. Прийти на экзамен
- Выбрать уровень сложности 6.
- Получить практическую задачу соответствующего уровня сложности  $7.$
- 8. За ограниченное время - выполнить полученную задачу
- Продемонстрировать работоспособность задачи на любых корректных входных данных 9.
- В случае необходимости отладить и исправить код .0.
- По требованию преподавателя нарисовать блок-схему для указанного фрагмента кода  $.1.$
- По требованию преподавателя продемонстрировать навыки трассировки как вручную так  $\mathbf{2}$ . **UBVS**
- Выбрать теоретические вопросы  $.3.$
- Подготовить ответы письменно .4.
- В беседе с преподавателем показать знакомство с темами теоретических вопросов .5.
- В случае необходимости ответить на дополнительные вопросы без подготовки  $.6.$
- Получить оценку .7.
- Отметить успешную сдачу экзамена  $.8.$

### **Уровни сложности на экзамене**

#### **На «удовлетворительно»**

- 1. Можно сдать не все лабораторные работы (Пибд и ИСЭбд 12 и 14 лабы можно не сдавать!)
- 2. Задача практическая (из списка Обязательных алгоритмов)
- 3. 1 теоретический вопрос при подготовке можно пользоваться бумажными носителями информации
- 4. Никаких дополнительных вопросов

#### **На «хорошо»**

- 1. Сделаны и сданы все лабораторные работы
- 2. Задача практическая
- 3. 2 теоретических вопроса при подготовке можно пользоваться бумажными носителями информации
- 4. дополнительные вопросы 1-2

#### **На «отлично»**

- 1. Сделаны и сданы все лабораторные работы.
- 2. Оценка за аттестацию не ниже «4» ИЛИ есть особые дополнительные заслуги (победитель олимпиады в течение семестра и т.п.)
- 3. Задача практическая
- 4. 2 теоретических вопроса при подготовке нельзя пользоваться ничем
- 5. дополнительные вопросы 6+

### **Рекомендуемая литература**

- 1. Конспект лекций
- 2. Презентации к лекциям
- 3. Ссылки в презентациях, в том числе следующие:
- http://c-spravochnik.ru/
- https://msdn.microsoft.com/ru-ru/default.aspx
- http://habrahabr.ru/
- https://www.google.ru/
- http://rsdn.ru/